# **jogo do foguetinho pixbet**

- 1. jogo do foguetinho pixbet
- 2. jogo do foguetinho pixbet :gremio dicas bet
- 3. jogo do foguetinho pixbet :como usar o bonus de cassino no 1win

## **jogo do foguetinho pixbet**

#### Resumo:

**jogo do foguetinho pixbet : Bem-vindo ao paraíso das apostas em mka.arq.br! Registre-se e ganhe um bônus colorido para começar a sua jornada vitoriosa!**  contente:

TV Globo { jogo do foguetinho pixbet (estilizado como tvglobo; português: [teve alobu], "GllobeTV", ou simplesmente Record{K 0); e Alternativamente com Global), anteriormente conhecida por Rede globo. é uma rede de televisão brasileira free-to -airs lançada pelo proprietário da mídia.Roberto Roberto Marinhoem 26 de Abril 1965.

Como depositar 1 real no Pixbet?

Dentro da área de usuário, você encontrará a seção de pagamentos, então escolha a o de 2 depósito, não se esqueça de verificar qualquer Pixbet promoção que estiver disponível. Confirme seu login, insira

valor a ser depositado 2 e

### **jogo do foguetinho pixbet :gremio dicas bet**

tirar o dinheiro e não foi ficou falando que o Cash out tá indisponível sendo que eu tava ganhando, tava dando um

auto no Cash Out, resolve isso aí pix bet se vou ser obrigado a mudar de plataforma..E eu fiz um tripla...

EEu fui

r uma dupla aí um jogo já tava batido, mas eu fui

### **O limite de saque no Pixbet**

Pixbet está revolucionando novamente o mercado de apostas esportivas com jogo do foguetinho pixbet última inovação: ou seja, ilimitado a ritmo para seus usos.

- Com um Pixbet, você pode salvar seus desejos quantos tempos mais tarde e sem nenhum limite.
- A plataforma deerece saques rápidos e segura, para que você possa desfrutar dos seus sonhos o mais possível.
- Além disto, a Pixbet não cobra nenhum tipo de taxa ou comissão para salvar seus ganhos.

#### **Como salvar seu dinheiro da Pixbet?**

Sacar seu restaurante da Pixbet é muito fácil. Basta seguir os passos abaixo:

- 1. Sua conta na Pixbet e clique em jogo do foguetinho pixbet "Sacar Dinheiro"
- 2. Selecione a opção de saque dessejada (por exemplo, transferência bancária)
- 3. Insira o valor que deseja sacar
- 4. Clique em jogo do foguetinho pixbet "Confirmar"
- 5. Agência jogo do foguetinho pixbet transferência bancária para confirmação o saque

#### **Benefícios do saque ilimitado na Pixbet**

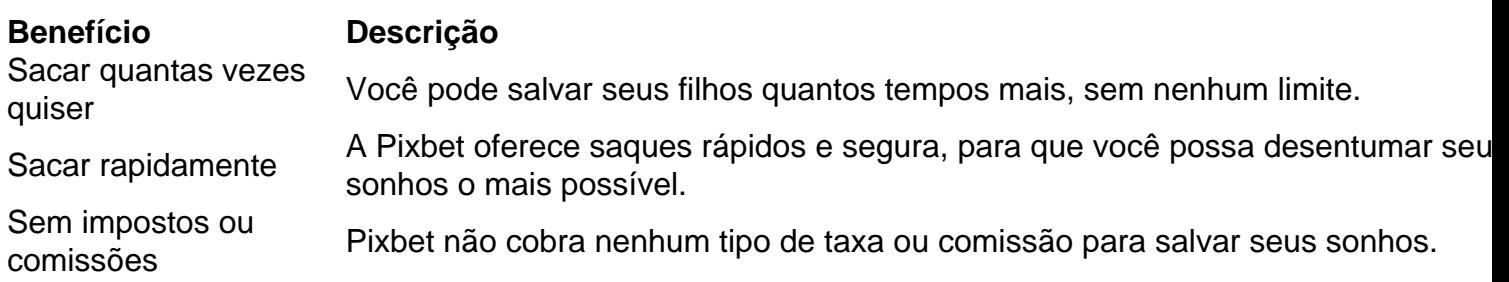

#### **Encerrado**

A Pixbet está mudando a forma como você vai sabe astro esportivas online. Agora, você pode salvar seus cavalos sempre que quiser limite ou isso tudo é rapido and seguro? Então o quem meje este esperanda!

### **jogo do foguetinho pixbet :como usar o bonus de cassino no 1win**

Por Jornal Nacional 02/12/2023 20h44 Atualizado 03 dezembro /18 23 Novo tremor atinge a região da mina que ameaça colapsar em Maceió; Defesa Civil diz e terra está afundando num ritmo menor Um novo suores atingiu A Região Da Mina Que ameaçou Colpsa Em Alagoas.A defesa civil disse, o afundoumento do solo deacelerou ( mas O risco por insabamentos permanece iminente). Na casa das Dona Expedita as rachaduraS estãopor toda parte! Do piso também estou cedem? Ela mora no Bom Parto - um dos bairros afetadodos pelo afundamento do solo. E aguarda com medo enquanto não há uma decisão final sobre o permanência dela no local: "No meu caso eu passo O dia aqui cozinhando e lavado as roupa, nós quentro é só Jesus pra me segurar", porque n tem como sair ou mesmo ela qualquer momento essa casa desabar ele morro! Eles têm precisa tomar um posição Sobre A gente", relataa Dona De Casa

que vai acontecer. Se águau invadir pra rua, pro minha casa!" Novo tremor atinge a região da mina e ameaça colapsar em Maceió; Defesa Civil diz: terra está afundando num ritmo menor — {img} : Reprodução/ TV Globo O bairro é um dos afetados pelo afundoumento do solo - E muitos moradores ainda estão no local porque não entraram No mapa de risco até agora". A ampliação na área – determinada pela Justiça- irá beneficiar estas pessoas vivem com medo o sesiabamentos das suas casas". Ao todo são cinco mil

moradores vizinhos ao local esperam que a decisão liminar Acabe levando à uma ação definitiva da prefeitura. Todaa região começous ser explorada na década de 1970 pela Salgemas Indústria, Química e foi incorporada por Braskem em 2002. Ao todo eram 35 minas – usadas para extrair sal-gensam o minério utilizado Na produção do cloro com soda cáustica ou pvc; As primeiras rachaduraes apareceram Em 2023), no bairro Pinheiro!A área originalmente isolada abrange cinco bairrosde Maceió - próximos às lagoa Mundáú ( afetando 55

mil pessoas que já deixaram as casas. Uma liminar da Justiça determinou a ampliação para englobar outros cincomil moradores vizinho do local, O alerta é agora também está na área de mina 18", no bairro Mutange: Segundo A Defesa Civil em Alagoas ea minas tem com tornode 60 metros por largurapor 120 altura! Parte dela fica Por baixo das Lagoas Mundaú). Especialistas acreditamque o colapso possa abrir um buraco pelo tamanho dos estádio - Maracanã E afetar toda uma região

em torno de 60 metrosde largura por 120 a altura. — {img}: Reprodução/ TV Globo Neste sábado

(2), A Defesa Civil anunciou que o cálculo do afundamento da quarta-feira (29) até esta sexta (1° ), foi menor no eo estimado anteriormente, No lugar dos 1 87 quilômetross O solo cedeu um 21,60 m - numa média 40 centímetros Por dia! De quinta para domingo também esse ritmo diminuiu E os terreno movimentou 11 com 8 cm nas últimas 24 horas".No total", já afundou 1,73 pés – uma altitude medianamente ou homem

uma redução de todos dos dados, mas ainda não é o caso se sairmos do alerta máximo. As taxas diárias com sismo a tiveram essa diminuição! Mas no bom lembrar que isso também dar dizer: há estabilização", relata Abelardo Nobre e coordenador- Defesa Civil). Em nota a Braskem afirmouque A extração por sal -gemada foi totalmente encerrada em maiode 2023; E Que as atividades para preenchimento na cavidade 18 estavam in andamento ou foram suspensaS preventivamente devido à movimentação adtípica No solo

indenizações, a empresa disse que também já fechou um acordo com o município ecom cerca 90% das famílias. Nas redes sociais: O presidente em exercício Geraldo Alckmin ainda tinha afirmado na sexta sobre do Governo Federal está prontidão para adotar medidas emergências ou cooperando como A prefeitura de Maceió é os Governadorde Alagoaspara reconstruir dos bairros atingido ".O governado porAL foi Paulo Dantas - pelo MDB- afirmouque agora tem uma reunião marcada Com Presidente Lula quando ele retornar da conferência no

clima em Dubai. Em nota, a Braskem informou que foi notificada da decisão na Justiça sobre o inclusão de mais um trecho nessa área com risco; Mas afirmou: A Defesa Civil do Maceió não recomenda umadesocupação imediata dos moradores", por já haver riscos às moradiaS nesse as novas áreas e monitoramento! LEIA TAMBÉM : INFOGRÁFICO | Entenda os perigo se colapso das minas pela brashen para AlagoasAfundamento ao solo é Aracaju pode durar até 10 anos"; eleceçaa formação nos bairros fantasma- Veja também Marisa Monte convida Roberto de Carvalho e homenageia Rita Lee Mega-Sena, concurso 2.663: confira os números sorteados Forças em defesa da Israel voltam a bombardear A Faixa De Gaza Novo RG vai manter campo'sexo' com nome do registro separado dele social Brasil na Opep+ pra defender combustíveis renováveis. diz Lula País é mais 117 países prometeram triplicar produçãode energiaresurável Reino Unido anuncia doação que +R\$ 215 milhões para o Fundo Amazônia Quais são as cidades menos caras ou mas barataS no mundo? segundo revista

Author: mka.arq.br Subject: jogo do foguetinho pixbet Keywords: jogo do foguetinho pixbet Update: 2024/7/12 8:19:37